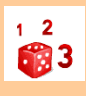

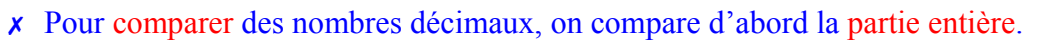

Exemple : **14**,4 > **12**,47 car 14 > 12

✗ S'ils ont la même partie entière, on compare la partie décimale, chiffre par chiffre : d'abord les chiffres des dixièmes, puis les centièmes.

Exemple : 23,**6**7 < 23,**8**7 car 6 dixièmes < 8 dixièmes

La partie décimale la plus longue n'est pas forcément la plus grande ! Exemple : 12,65 < 12,7

✗ Pour comparer, on peut aussi compléter la partie décimale avec des zéros :

Exemple : 12,65 < 12,7 car 12,65 < 12,70

✗ Pour encadrer un nombre décimal entre deux nombres entiers, on peut le placer sur une droite graduée :

 $\sim$  3 استلسنا ستانسا وتساويها وساستان واستانسا وماسته والمناسبا وبالسابق والمناسبات  $2,4$   $2,7$   $2,75$ 

 $2 < 2.4 < 3$   $2 < 2.7 < 3$   $2 < 2.75 < 3$ 

Tous les nombres qui ont 2 comme partie entière sont compris entre 2 et 3.

http://laclassedeguena.eklablog.com

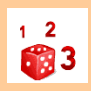

Comparer les nombres décimaux

✗ Pour comparer des nombres décimaux, on compare d'abord la partie entière. Exemple : **14**,4 > **12**,47 car 14 > 12 ✗ S'ils ont la même partie entière, on compare la partie décimale, chiffre par chiffre : d'abord les chiffres des dixièmes, puis les centièmes. Exemple : 23,**6**7 < 23,**8**7 car 6 dixièmes < 8 dixièmes La partie décimale la plus longue n'est pas forcément la plus grande ! Exemple : 12,65 < 12,7 ✗ Pour comparer, on peut aussi compléter la partie décimale avec des zéros : Exemple : 12,65 < 12,7 car 12,65 < 12,70 ✗ Pour encadrer un nombre décimal entre deux nombres entiers, on peut le placer sur une droite graduée :  $\sim$  3  $2,4$   $2,7$   $2,75$  $2 < 2.4 < 3$   $2 < 2.7 < 3$   $2 < 2.75 < 3$ Tous les nombres qui ont 2 comme partie entière sont compris entre 2 et 3. http://laclassedeguena.eklablog.com